# *IT* **– Anna Maria Pascale, insegnante Relazione sulla visita d'insegnamento – Vienna, Austria – 17.1 - 25.1.2009**

# **Prima della visita**

Quando ho accettato di partecipare a questo progetto ero ben conscia delle difficoltà che avrei dovuto affrontare: sono laureata in lingue e letterature straniere e, dopo un'esperienza quasi ventennale d'insegnamento dell'italiano come L2 (dalla quinta alla decima classe) in una scuola tedesca in Bassa Sassonia, nella Repubblica Federale Tedesca, al mio rientro in Italia, in seguito al passaggio in ruolo nella scuola elementare, mi sono ritrovata a insegnare matematica in una scuola elementare di Siena.

Ero consapevole che le mie conoscenze in matematica sono quindi frutto di "esperienza sul campo", di corsi di aggiornamento, cui ho partecipato, e di continuo auto-aggiornamento con testi e saggi sulla disciplina. I quasi venti anni di soggiorno professionale in Germania mi avrebbero però assicurato un bagaglio di conoscenza linguistica, sia a livello orale che scritto, del tedesco, tale da consentirmi una buona autonomia di comunicazione.

Un ringraziamento è dovuto al Prof. Franco Favilli del Dipartimento di Matematica dell'Università di Pisa e alle Prof.sse Lucia Doretti e Maria Piccioni del Dipartimento di Matematica dell'Università di Siena per il loro appoggio morale.

Le mie attività di insegnamento erano previste per la metà di dicembre, ma una gita settimanale della classe, le vacanze natalizie e un mio impegno improrogabile nella prima decade di gennaio hanno rimandato la mia partenza per Vienna al 17 gennaio 2009.

Argomento oggetto delle mie lezioni era l'equivalenze delle frazioni.

Le fotocopie delle pagine relative agli esercizi proposti dal libro di testo usato nella classe, (*Blickpunkt Mathematik*) mostravano che, per sottolineare il rapporto tra l'intero e le sue parti, il "concetto" di frazione era trattato secondo la classica torta divisa in tante fette tutte "uguali" in associazione ad esempi di partizione, come operatore su insiemi di oggetti omogenei e come classificazione all'interno di un certo insieme. L'equivalenza tra frazioni era calcolata (*erweitern und kürzen*) utilizzando la proprietà invariantiva.

Non essendo stata informata di quanto fosse già stato svolto dell'unità di apprendimento prevista, ho pensato che, in considerazione di quanto affermato da Martha Isabel Fandiño Pinilla nel testo *"Le frazioni aspetti concettuali e didattici"*, l'argomento frazioni *"pensate come l'insieme delle diverse rappresentazioni"* potesse essere trattato in modo interessante sotto l'aspetto di rapporto e proporzionalità con riferimento al calcolo probabilistico o semplicemente come un modo per indicare un confronto fra il numero di casi favorevoli e il numero di tutti i casi possibili al verificarsi di un certo evento.

### **La visita**

In questa esperienza sono stata accompagnata dal mio Dirigente Scolastico, dott.ssa Maria Donata Tardio, che ho pregato di assistere alle lezioni e di osservare, proprio perché non in possesso della lingua tedesca, le reazioni degli alunni nel loro

linguaggio corporeo, come espressione di interesse e/o di disinteresse alle attività da me proposte.

*Sabato 17 gennaio 2009* Arrivo a Vienna, da Firenze.

# *Domenica 18 gennaio 2009*

Primi contatti con la prof.ssa Christine Brunner che mi ha consegnato l'orario di lezione e mi ha informata sulla composizione della classe e sul livello di rendimento. Trattandosi di una classe a suo dire "alquanto debole" nella disciplina, mi ha consigliato una ripetizione generale sull'argomento frazioni. Insieme abbiamo concordato ore di osservazioni nelle classi prima, terza e quinta durante le ore di matematica tenute anche da altre insegnanti.

### *Lunedì 19 gennaio 2009*

Sono stata ricevuta dal HR Mag. Walter Holub, Capo d'Istituto, con il quale ho avuto anche uno scambio di informazioni inerenti al *BGR 6* (Bundesrealgymnasium) ed ai sistema scolastico austriaco in generale. In seguito mi sono recata nella classe II D per assistere alla lezione tenuta dalla prof.ssa Christine Brunner. Mi sono presentata agli allievi e ho spiegato loro lo scopo della mia presenza in classe.

La classe, di 26 alunni, non era stata informata della mia visita. Nonostante ciò, superata abbastanza velocemente la perplessità iniziale, si è tuffata nella sua quotidianità, mostrando interesse/disinteresse per quanto accadeva in classe.

L'insegnante ha consegnato agli alunni l'ultima verifica svolta, ha illustrato i criteri di valutazione ed i risultati per gruppo di livello. In seguito ha comunicato, con le relative motivazioni, il voto che ogni alunno avrebbe ricevuto sulla scheda di valutazione trimestrale.

Ho chiesto a qualche allievo di mostrarmi la sua prova e mi sono resa conto che la verifica verteva sulle frazioni (*Bruchzahlen*) e che l'argomento era stato svolto nella sua completezza.

Al termine della lezione, sono stata "inondata" di domande sull'Italia, sulla possibilità e sulla difficoltà dell'apprendimento della lingua Italiana.

Ho seguito poi l'insegnante C. Brunner nel suo giro di lezioni.

# *Martedì 20 gennaio 2009*

Ho presentato l'argomento di lezione agli allievi e, all'osservazione a bassa voce di alcuni allievi: *"Schon, wieder Bruchzahlen!"* (ancora frazioni!), ho spiegato che avremmo fatto una breve ripetizione generale sulle frazioni, soffermandoci però sul concetto di frazioni equivalenti. Dovendo disegnare su fogli di acetato, ho precisato che avremmo avuto bisogno di pennarelli indelebili. Ne ho preso di due colori (neri e blu), li ho messi in un astuccio non trasparente ed ho invitato un'allieva a estrarne uno ed ho proseguito secondo il mio piano di lezione *(all. 1)*

L'insegnante mi ha comunicato a bassa voce che era prematuro trattare la probabilità in quanto programma di due classi successive. Pertanto, ho semplicemente calcolato alla lavagna l'eventualità di quell'evento espresso con la scrittura e sono passata alla fase operativa. La scarsa manualità palesata da una buona parte degli allievi, mi ha spinta a rinunciare alla costruzione di un modello dinamico con fogli acetati,

proponendo la realizzazione di strisce congruenti suddivise in unità frazionarie rappresentate da una serie di rettangoli adiacenti.

L'attività ha presentato qualche difficoltà poiché gli allievi si sono mostrati sorpresi da un metodo diverso dal classico frontale cui sono abituati ed hanno evidenziato non poche difficoltà di manualità fine.

# *Mercoledì 21 gennaio 2009*

Prosieguo dell'attività secondo l'allegato 2.

Gli allievi sono mostrati interessati ed hanno risposto alle domande con attenzione ed impegno. Non sono mancate le richieste di continuare il lavoro a casa con altre unità frazionarie.

Il coinvolgimento è stato notevole al punto tale che al termine della lezione, dovendo rispondere in tutta fretta (l'ora di lezione era finita) alla domanda di un allievo, ho (ahimé!) commesso un errore alla lavagna.

### *Giovedì 22 gennaio 2009*

Partendo dall'errore commesso nella lezione precedente e dalla relativa correzione, ho proseguito l'attività sulle frazioni, ritornando al concetto di "rapporto" presentato nel primo incontro.

L'elaborazione di schede (all. 4, all. 5), la consegna di compiti (all. 5, all. 6) e di una scheda per la realizzazione di un domino sulle frazioni hanno concluso la mia esperienza.

*Venerdì 23 gennaio 2009*

Attività di osservazione in altre classi secondo il piano concordato con la prof.ssa Brunner*.*

*Sabato 24 gennaio 2009* Libero.

*Domenica 25 gennaio 2009* Arrivo a Firenze, da Vienna.

# **Conclusioni**

Al termine della mia esperienza posso affermare che non essere laureata in matematica e non aver insegnato tale disciplina a livello di scuola media mi hanno inizialmente condizionata a livello emotivo, perché temevo di non essere all'altezza delle aspettative a livello disciplinare.

Rendermi conto che l'argomento affrontato era stato ampliamente trattato e concluso, quale prima Unità di Apprendimento del programma del corrente anno scolastico, non mi ha certamente aiutata. Infatti lavorare su quell'argomento a quel punto era già di per sé poco stimolante ed interessante per gli allievi, anche in considerazione del fatto che i risultati della verifica sull'argomento erano stati oggetto di valutazione per la pagella quadrimestrale.

Le incertezze ed i timori si sono però dissipati di fronte alla risposta positiva degli allievi. La stessa professoressa Brunner mi ha confermato di essere rimasta positivamente sorpresa dall'impegno mostrato dalla classe e dal modo in cui tutti gli allievi si erano lasciati coinvolgere, indipendentemente dalle loro capacità di apprendimento.

In conclusione posso affermare che l'esperienza è stata interessante poiché mi ha permesso di vivere un momento di crescita professionale in una realtà scolastica diversa per lingua e metodo di insegnamento disciplinare.

Ritengo tuttavia che il tempo a disposizione sia stato insufficiente sia nella fase di:

- **programmazione** dell'attività: una collaborazione più diretta tra l'insegnante ospitante e l'insegnante ospite nel coordinamento dell'attività rispetto al "quando" e "come" potrebbe garantire interventi più proficui;
- che nella fase di:
- **osservazione** del gruppo-classe: l'ora non ha fornito, considerato anche l'argomento trattato (consegna di verifiche e discussione voti) indicazioni rilevanti sul livello di apprendimento degli allievi;
- e nella fase di:
- **attuazione**: tre ore di lezione di cinquanta minuti sono risultati per me non del tutto sufficienti per la trattazione dell'argomento.

Credo che la conoscenza della lingua sia fondamentale in quanto più è "posseduta", tanto più essa è di supporto al lavoro dell'insegnante ospite. Questa conoscenza permette infatti di stabilire velocemente i contatti con gli allievi e di far fronte a qualsiasi situazione ed a qualsiasi richiesta, specialmente se non previste.

#### *allegato 1*

#### **Piano di lezione**

#### **attività n.1**

Valutare la probabilità secondo la quale, ponendo una quantità di oggetti di due colori diversi in un contenitore, possa essere estratto uno in particolare. Valutare cioè il numero dei casi favorevoli all'evento rispetto al numero dei casi possibili.

L'eventualità di quell'evento è esprimibile con la scrittura.

Esempio:

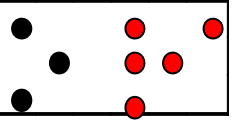

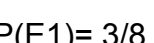

 $E_1$ = esce un oggetto nero  $P(E1)$ = 3/8 ma è anche:  $P(E1)$ = 8/8 – 5/8 = 3/8

(Sempre facendo ricorso alla probabilità, potrei ripetere il concetto di frazione complementare e di sottrazione tra frazioni aventi lo stesso denominatore).

Per illustrare il concetto di equivalenza di frazioni, potrei ricorrere alla seguente situazione:

 $1)$  2)

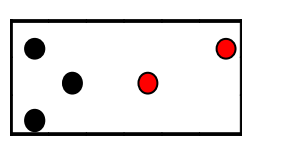

 $E_1$ = esce un oggetto nero  $E_1$ = esce un oggetto nero  $P(E1) = 3/5$   $P(E1) = 6/10$ 

Domanda: E' più alta la probabilità di pescare un oggetto nero nel primo o nel secondo caso?

Se i ragazzi non riusciranno a comprendere, tramite il ragionamento logico scaturito dall'osservazione, che la probabilità è uguale in entrambi i casi, proporrò loro la riflessione per cui ad ogni terna di oggetti neri è associata una coppia di oggetti rossi.

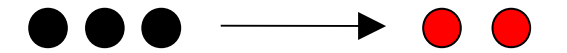

Le frazioni rappresentanti la probabilità che si verifichi l'evento "esce un oggetto nero", sono, quindi, equivalenti. 3/5 equivalente 6/10

#### **attività n. 2**

Per consolidare i concetti di frazione come operatore e di frazioni equivalenti si può utilizzare un modello dinamico (da: A.M. Damiani, A.M. Facenda, P. Fulgenzi, F. Masi, J. Nardi, F. Paternoster Piegando un quadrato Sezione Mathesis di Pesaro).

#### Esempio di modello che si può realizzare.

Ritagliare in acetato trasparente dei cerchi di uguale raggio, che si dividono in settori circolari congruenti su cui è indicato il valore delle frazioni (utilizzando fogli di acetato di colori diversi secondo l'unità frazionaria usata) e incidere in ognuno di essi un raggio (fig. 1). Ritagliare un cartoncino rettangolare di dimensioni 30x20 su cui va inciso un segmento AB. Fissare con un bottone automatico uno dei cerchi nel punto A, e infilarlo nell'incisione (fig. 2). La rotazione di ognuno dei dischi mostrerà solo la parte desiderata; la frazione dell'ultimo settore accanto all'incisione indicherà il valore della parte visibile.

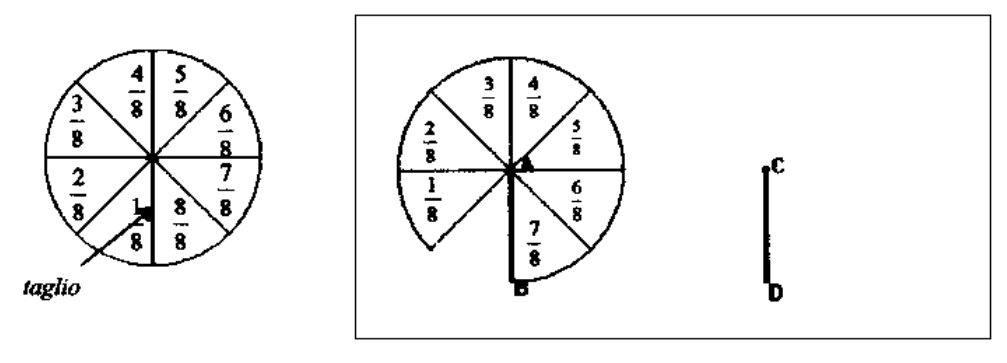

Fig. 1

Fig. 2

Sovrapponendo più modelli, realizzati a partire da diverse unità frazionarie, potranno essere effettuati confronti di frazioni ed arrivare al concetto di frazioni equivalenti.

Un modello analogo si può effettuare con il cartoncino, utilizzando delle strisce congruenti al posto dei cerchi, dove ogni striscia è suddivisa in unità frazionarie rappresentate da una serie di rettangoli adiacenti:

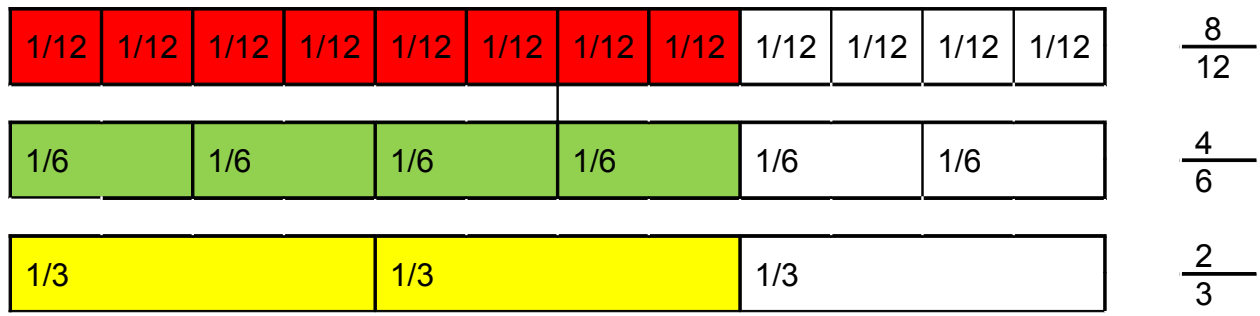

#### **attività n. 3**

Esercizi e schede di consolidamento sul tema.

#### allegato2

# **Bruchzustände (2):**

dwu-Unterrichtsmaterialien.de<br>mzb002f © 2001

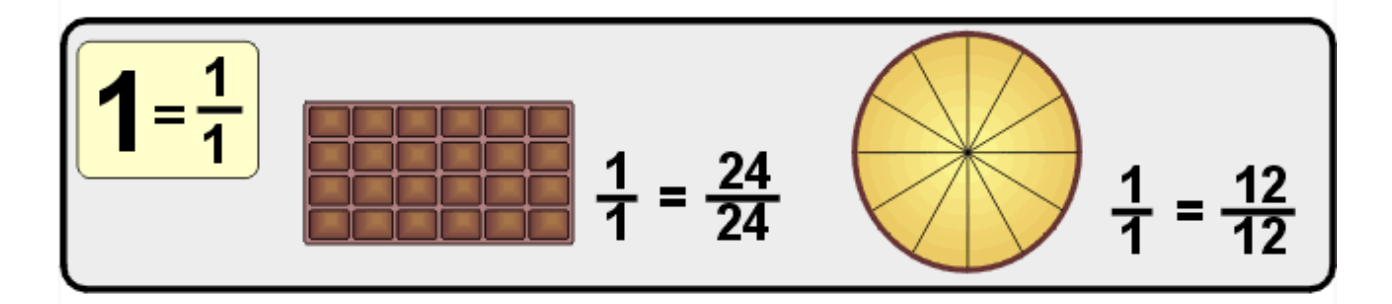

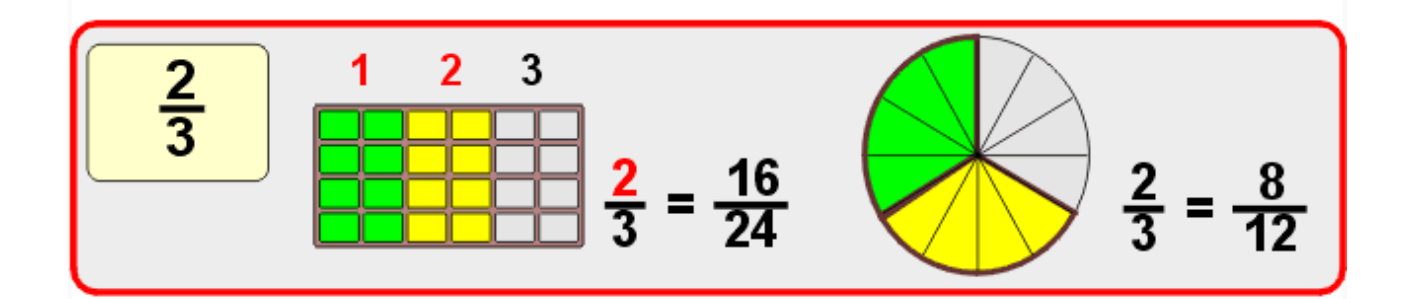

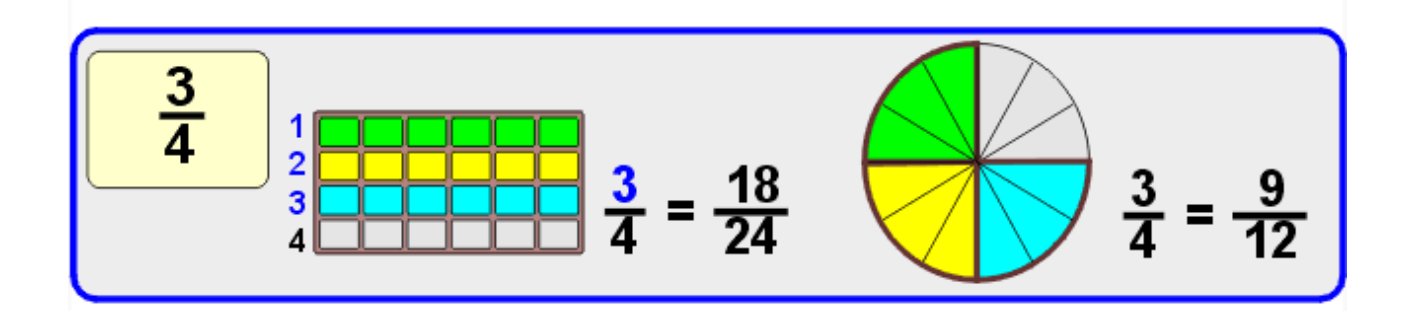

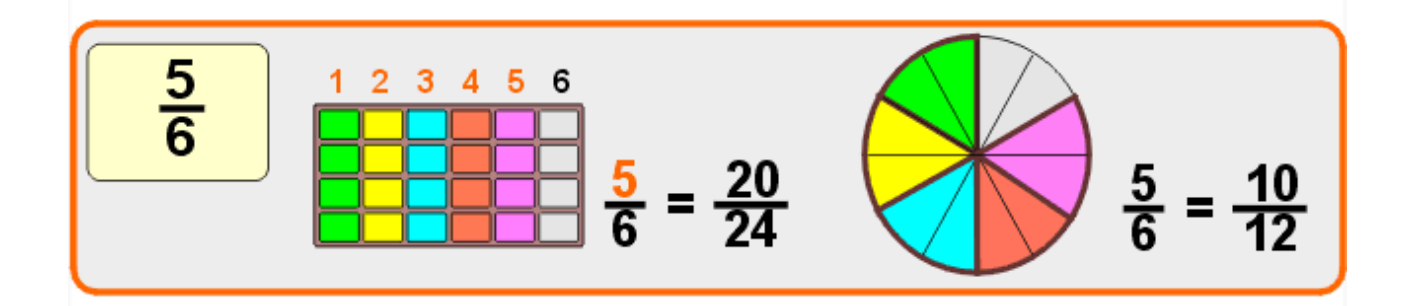

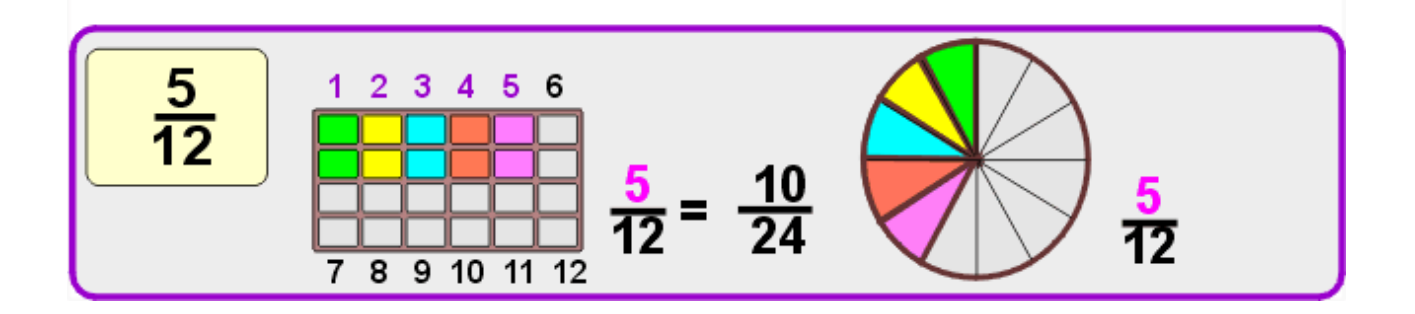

Bruchzustände (2):

dwu-Unterrichts materialien.de<br>mzb002k © 2001

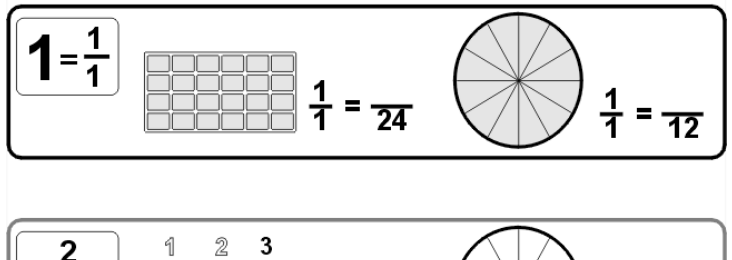

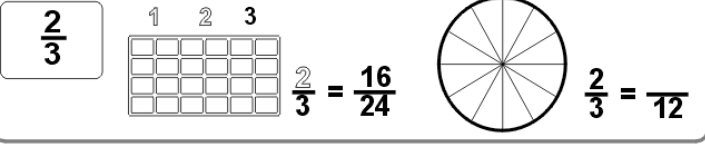

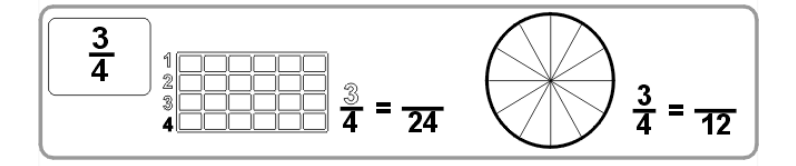

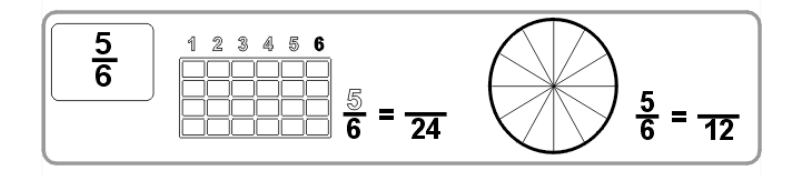

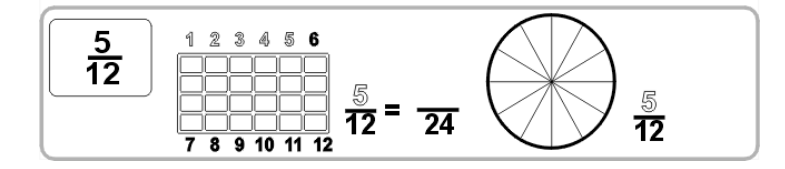

#### **allegato 3**

#### **FRAZIONI EQUIVALENTI**

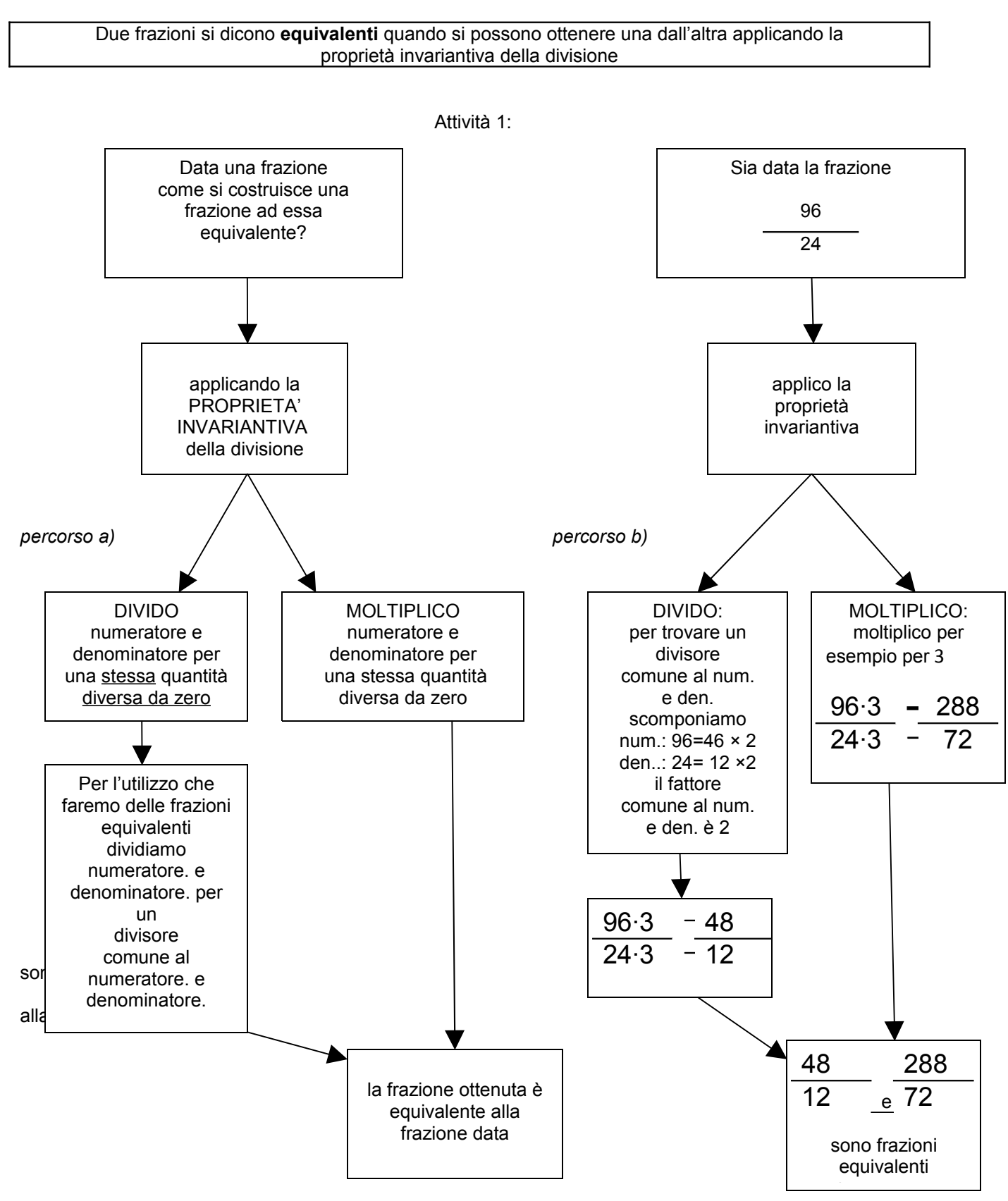

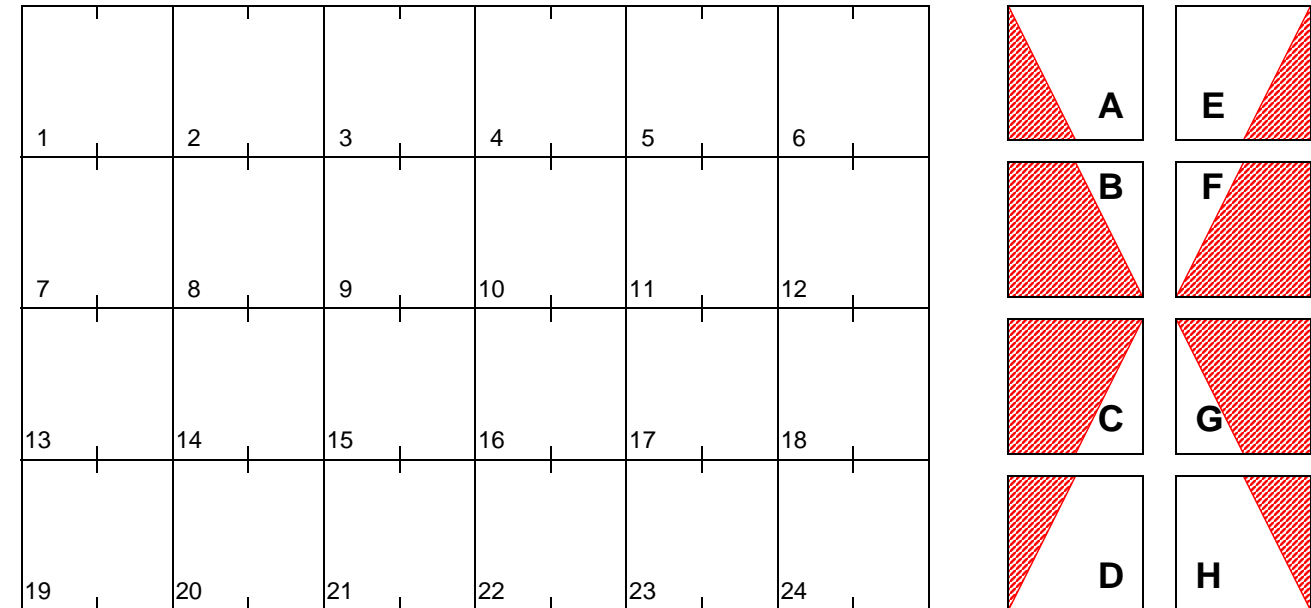

# **Brüche erweitern**

Suche die Lösung in der unteren Tabelle und male das Aufgabenfeld so an wie es dir der Block (A-H) zeigt. Die schraffierte Fläche wird in der entsprechenden Farbe angemalt. Erhältst du ein schönes Muster?

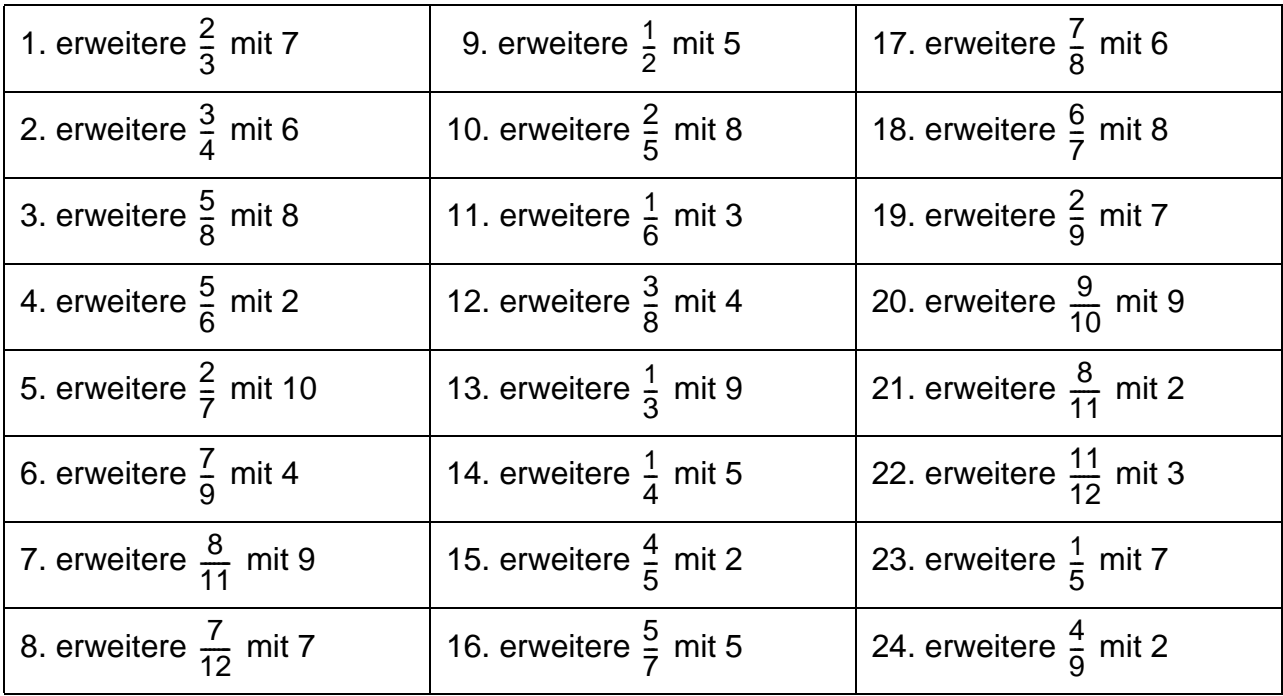

Lösungen:

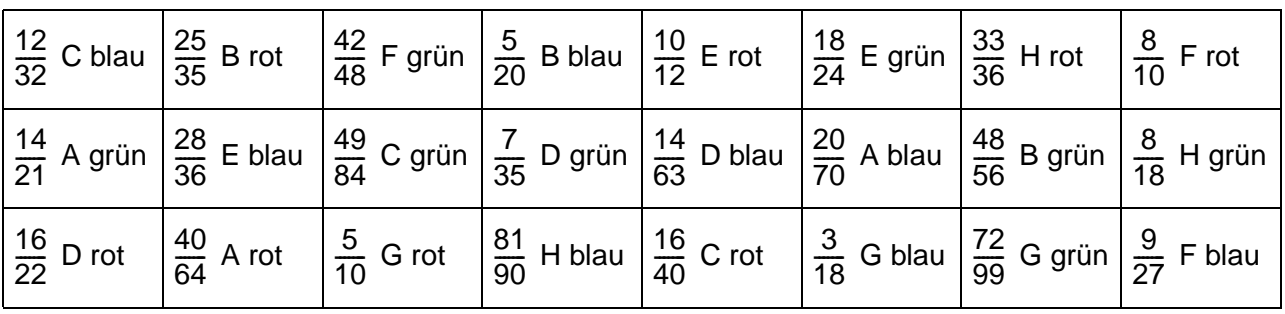

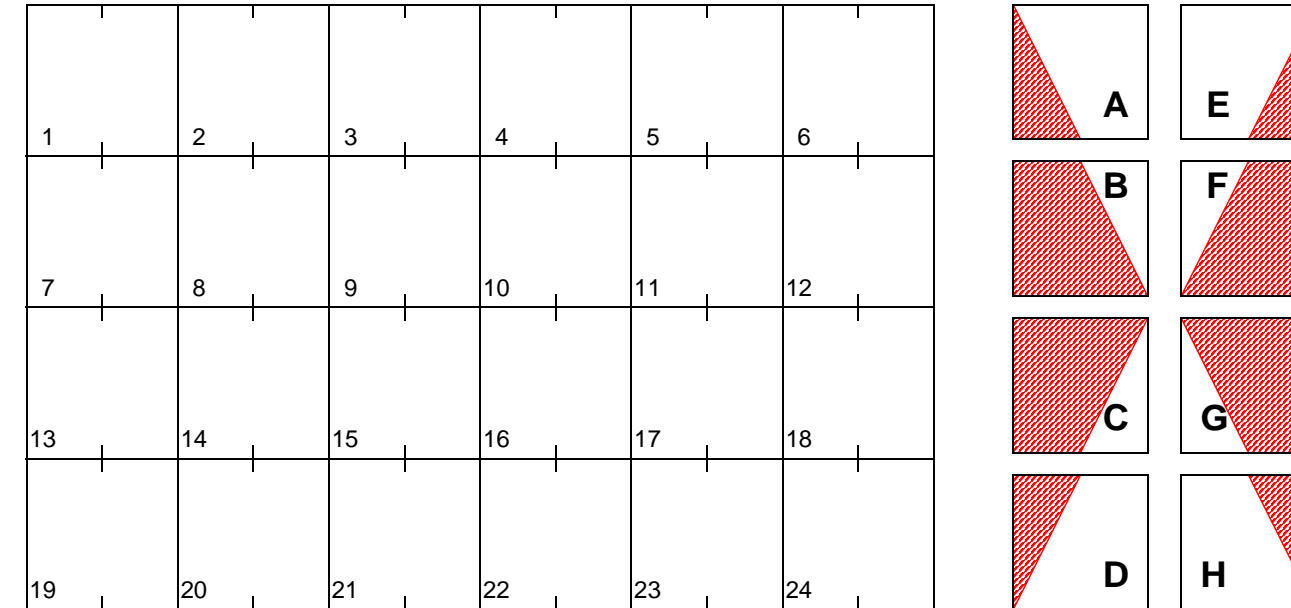

# **Brüche kürzen**

Suche die Lösung in der unteren Tabelle und male das Aufgabenfeld so an wie es dir der Block (A-H) zeigt. Die schraffierte Fläche wird in der entsprechenden Farbe angemalt. Erhältst du ein schönes Muster?

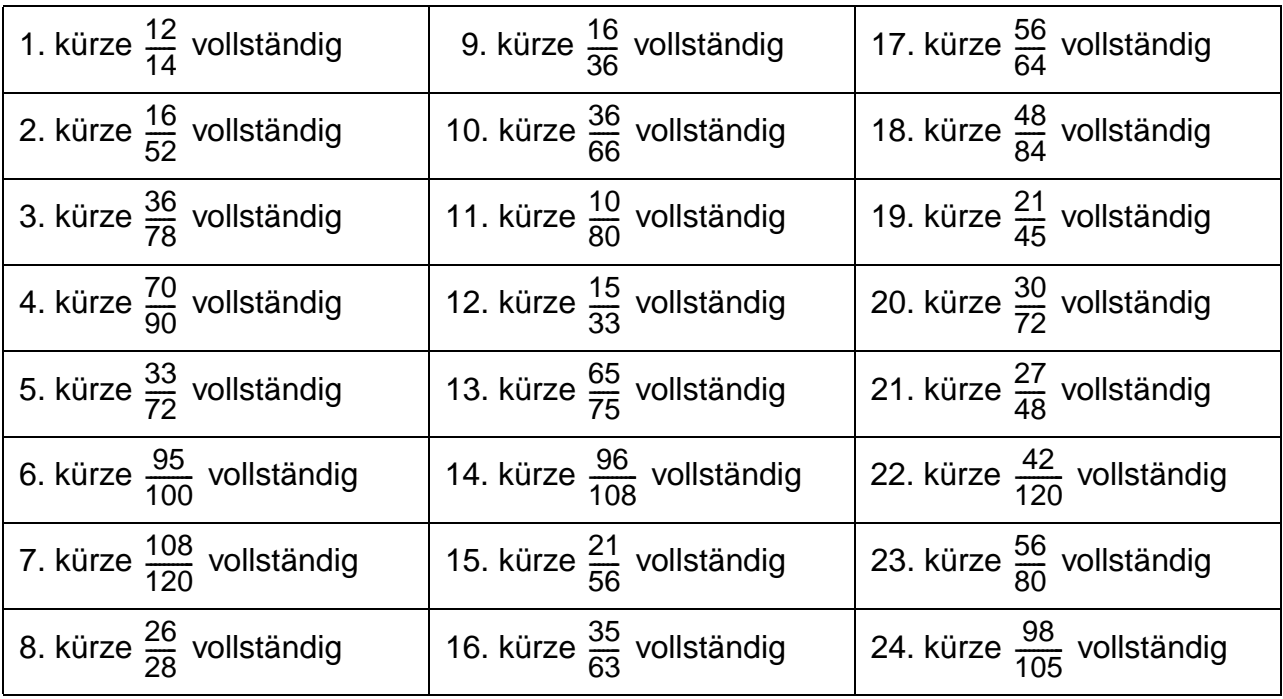

Lösungen:

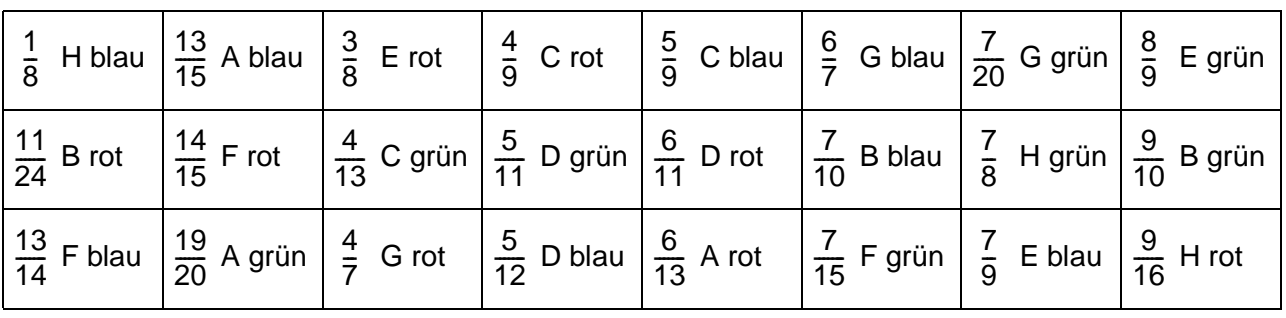

Footer Page 1 of 1.

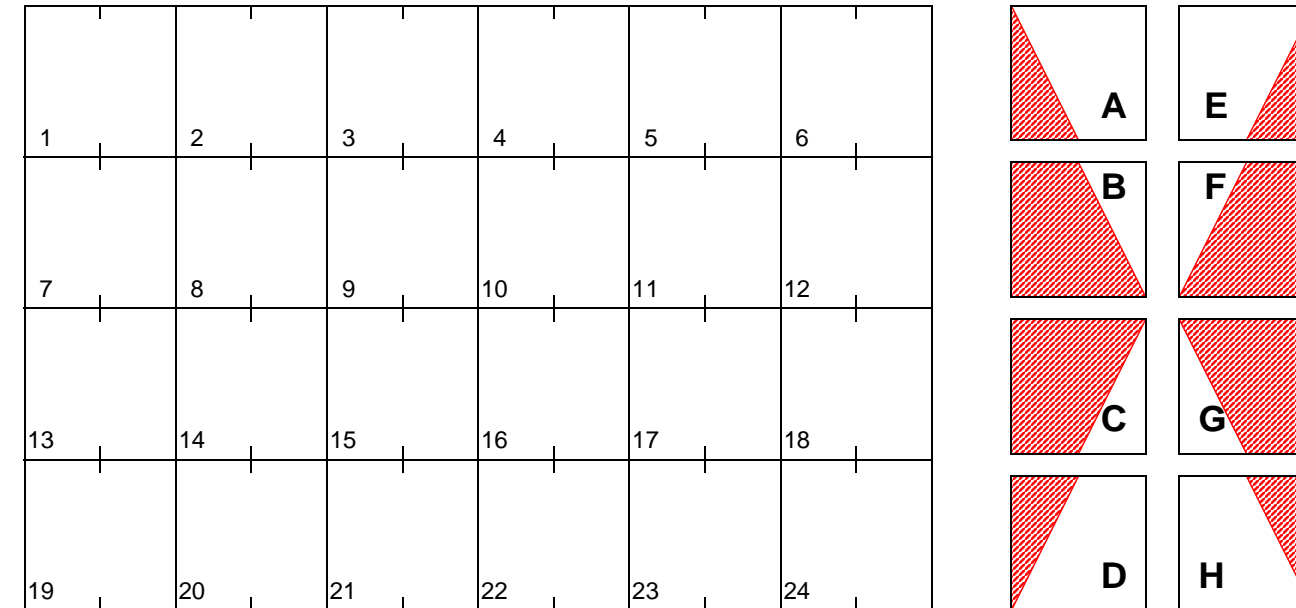

# **Brüche kürzen**

Suche die Lösung in der unteren Tabelle und male das Aufgabenfeld so an wie es dir der Block (A-H) zeigt. Die schraffierte Fläche wird in der entsprechenden Farbe angemalt. Erhältst du ein schönes Muster?

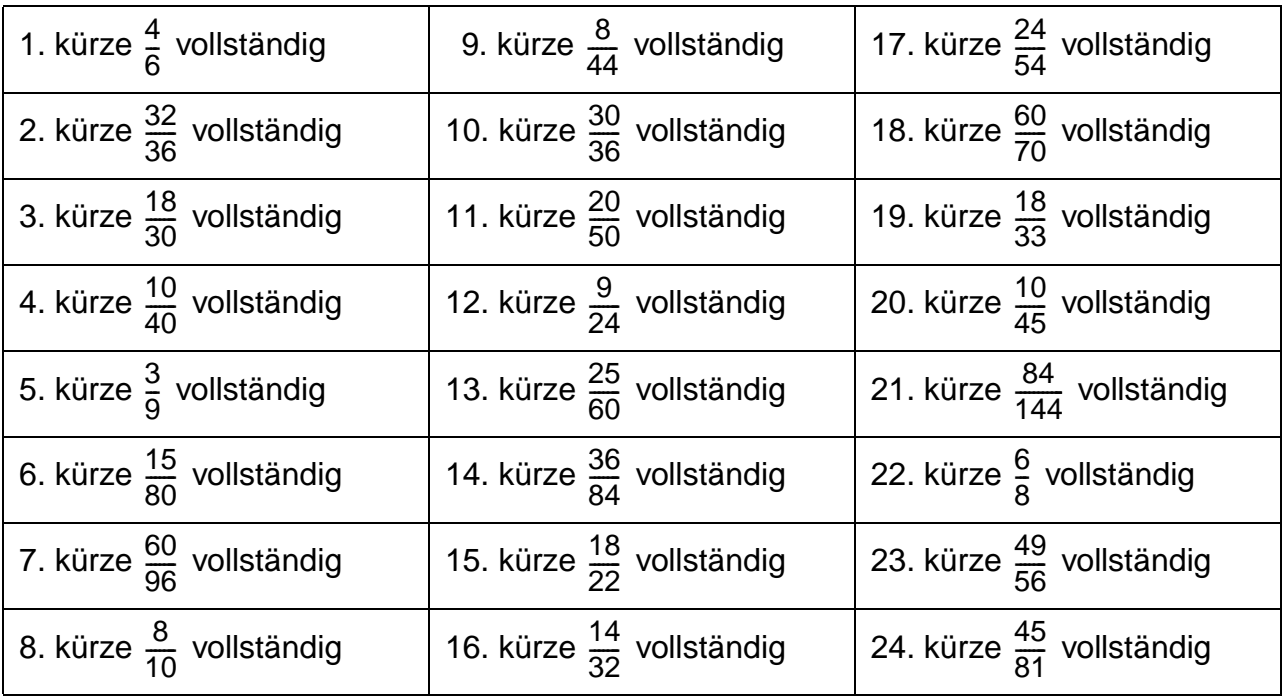

Lösungen:

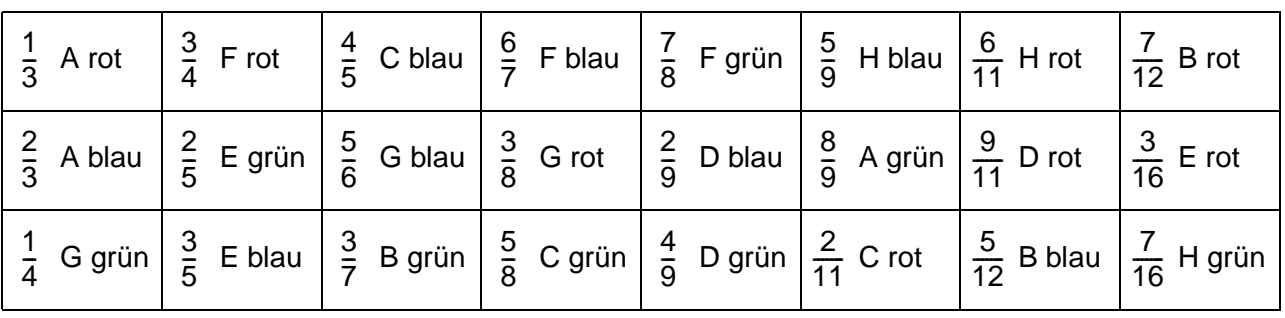

Footer Page 1 of 1.

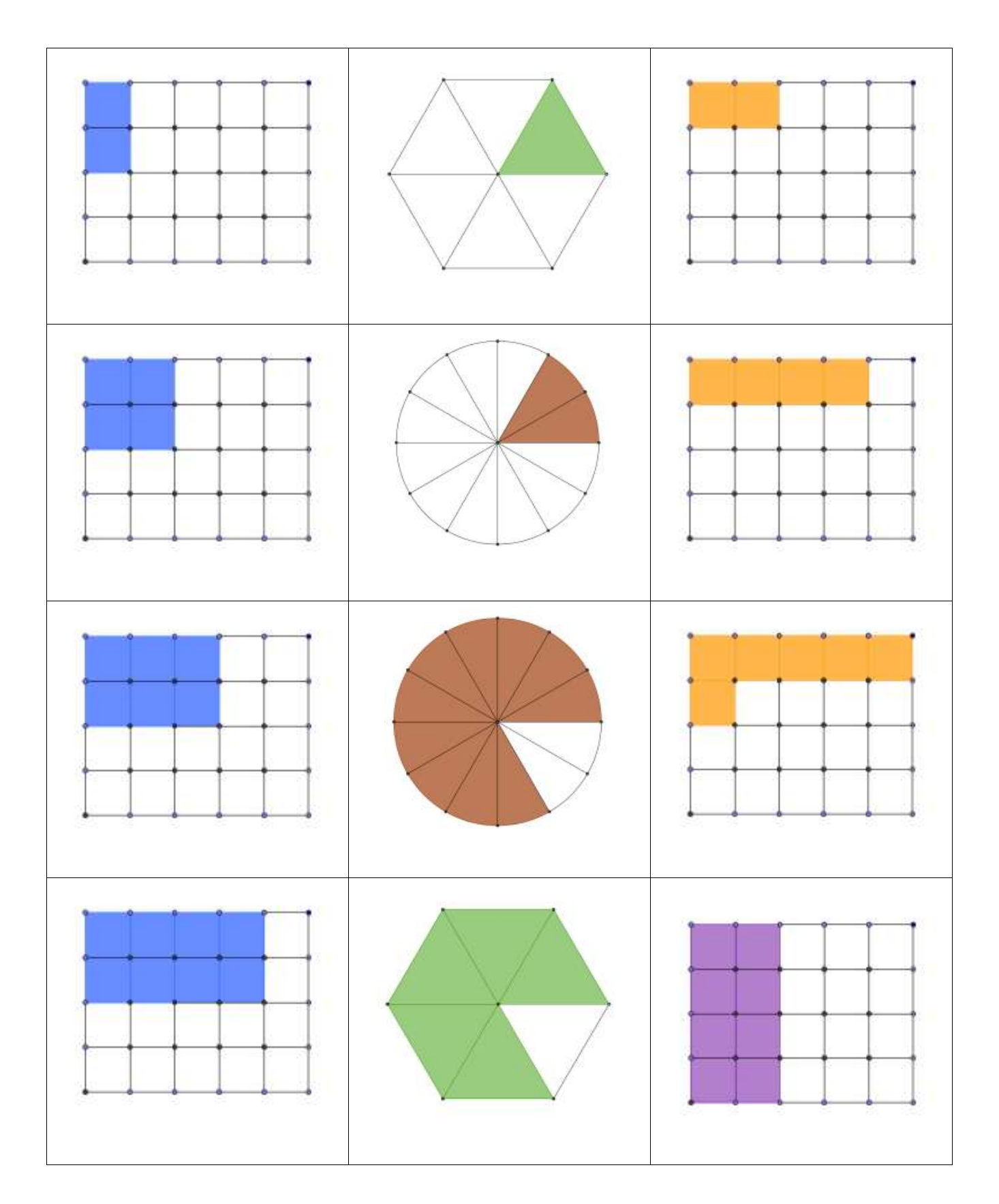

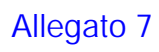

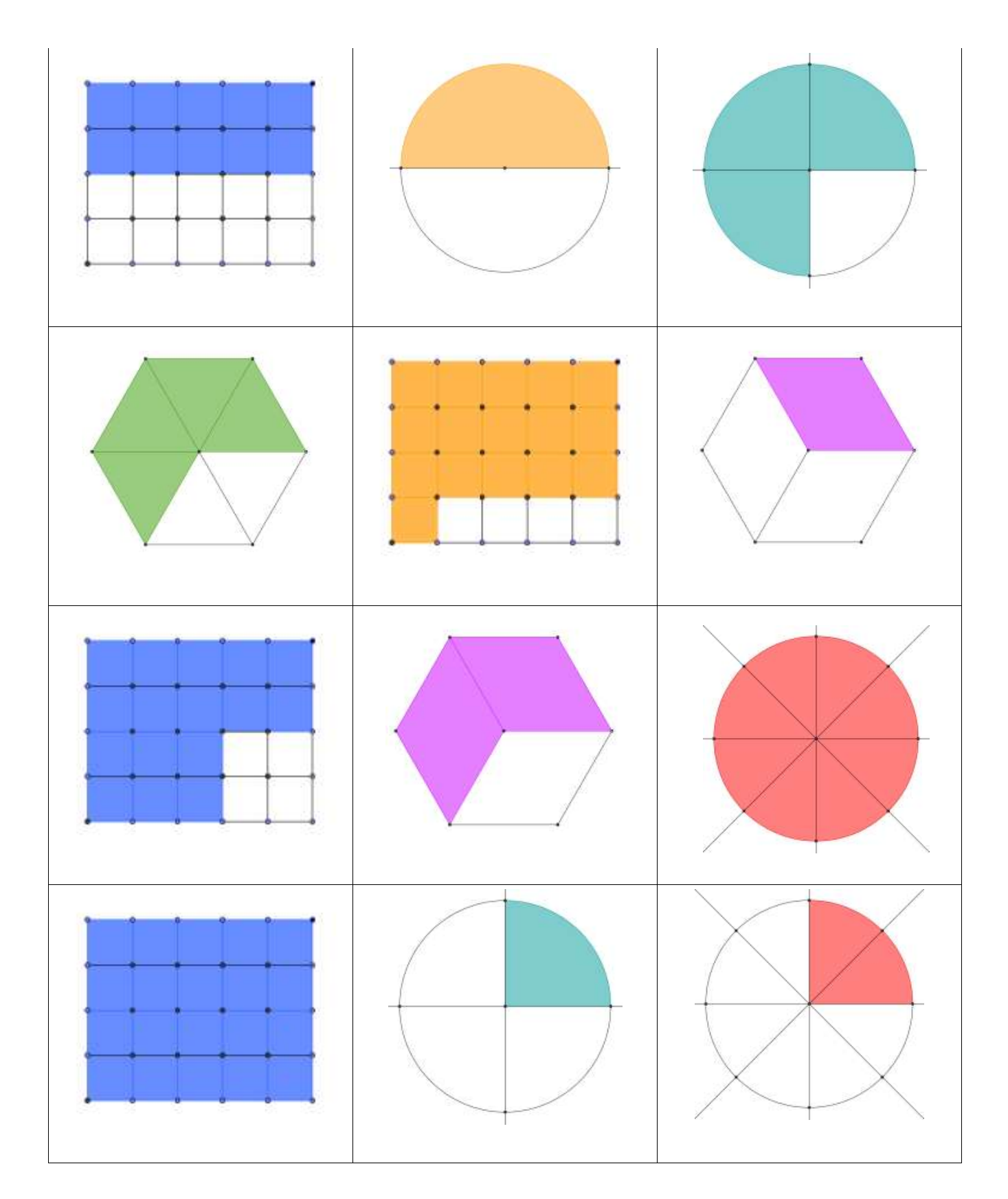

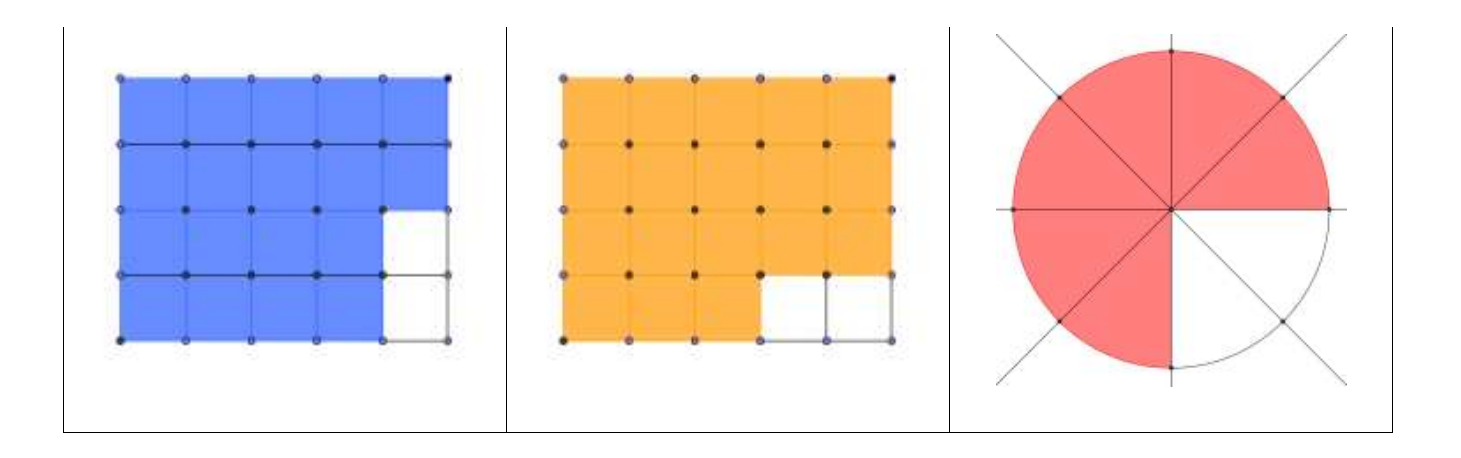